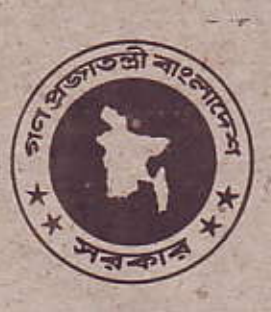

গেজেট

রেজিস্টার্ড নং ডি এ-১

বাংলাদেশ

অতিরিক্ত সংখ্যা কৰ্তৃপক্ষ কৰ্তৃক প্ৰকাশিত

বৃহস্পতিবার, জুলাই ৫, ২০০১

গণপ্ৰজাতন্ত্ৰী বাংলাদেশ সরকার স্থানীয় সরকার, পল্লী উন্নয়ন ও সমবায় মন্ত্রণালয় স্থানীয় সরকার বিভাগ ( পৌর শাখা-৩)

প্ৰজ্ঞাপন

তারিখ, ২১শে আষাঢ় ১৪০৮বাং/৫ই জুলাই ২০০১ইং।

এস. আর. ও নং ১৮১-আইন/২০০১—Paurashava Ordinance, 1977 (XXVI of 1977) এর section 3(1) এ প্রদত্ত ক্ষমতাবলৈ সরকার নওগাঁ জেলার মান্দা উপজেলাধীন নিম্ন তফসিলে বর্ণিত পল্লী এলাকাসমূহকে এতদারা শহর এলাকা হিসাবে ঘোষণা করিল, যথা ঃ-

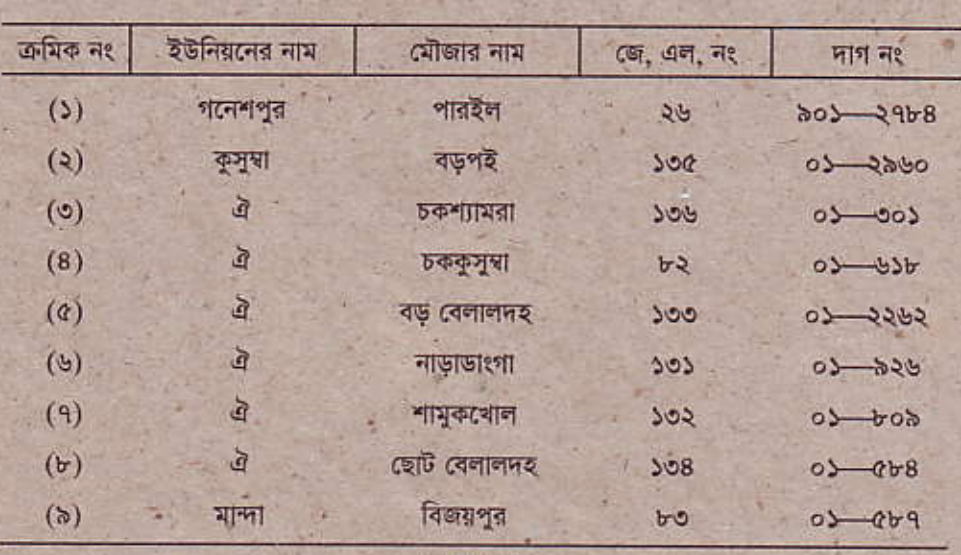

তফসিল

 $(928)$ 

মল্য ঃ টাকা ১-০০

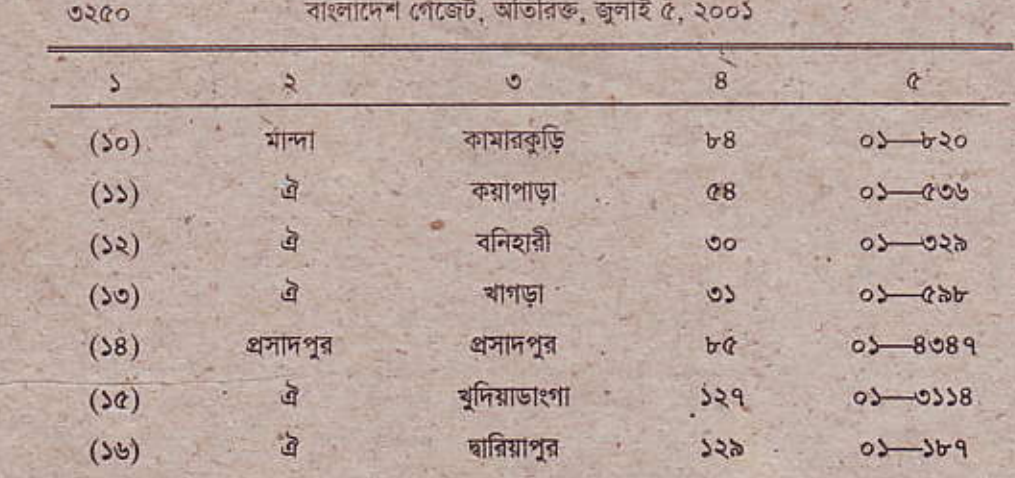

রাষ্ট্রপতির আদেশক্রমে

মোহাম্মদ আলী খান উপ-সচিব (পৌর)।

আবদুর রহমান (উপ-সচিব), উপ-নিয়ন্ত্রক, বাংলাদেশ সরকারী মুদ্রণালয়, ঢাকা কর্তৃক মুদ্রিত। মোঃ আমিন জুবেরী আলম, উপ-নিয়ন্ত্রক, বাংলাদেশ ফরমস্ ও প্রকাশনী অফিস,<br>তেজগাঁও, ঢাকা কর্তৃক প্রকাশিত।